#### Getting Friendly with C

Eric Wu (ericwu@cs)

#### Before diving into C…

High level OS concepts

- Largely the same across modern operating systems
- What is an OS?

## Before diving into C…

High level OS concepts

- Largely the same across modern operating systems
- What is an OS?
	- Software that manages hardware resources
	- Software that manages applications and enables them to use hardware resources

#### Structure of a Modern OS

- Two modes: user and kernel
	- Kernel mode executes OS tasks
	- User mode executes user (application) tasks
- User mode switches to kernel mode via a system call
	- System calls can only be executed in kernel mode

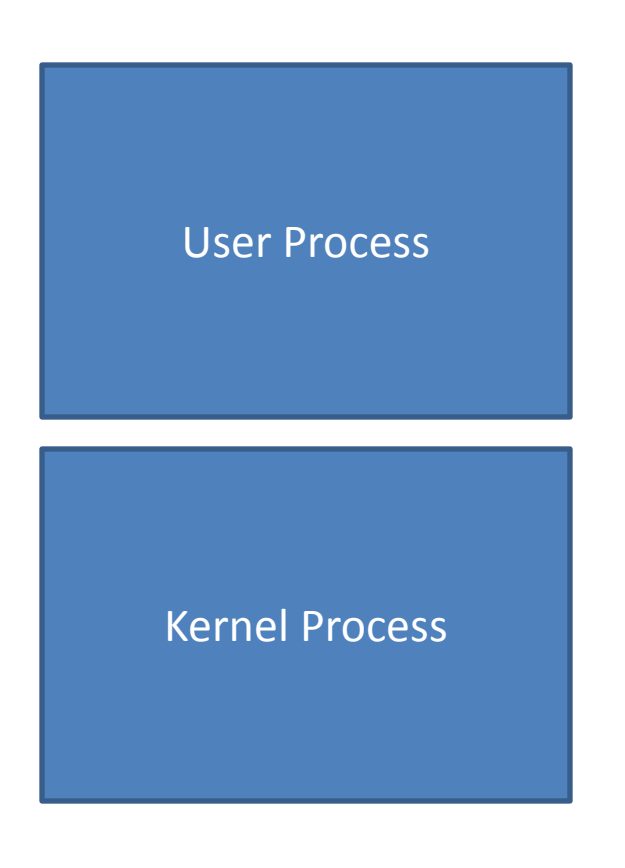

## The System Call

- Can be called anywhere, but can only be executed in kernel space.
- Example system calls in Windows: CreateProcess(), CreateFile(), SetFileSecurity()
- Same above system calls in Linux: fork(), open(), chmod()

# Getting Friendly with C

Differences with Java?

- Not object oriented
- Not type safe
- Explicit memory management
- Executables don't require a VM

## Getting Friendly with C

#### **Java**

}

}

import java.xyz;

class Point { public int x; public int y;

```
public int foo(int a) {
 …
   Point p;
```
#### **C**

#include "xyz.h"

struct Point { int x; int y; }; int foo(int a) { … Point \*p; }

#### Pointers

int  $a = 5$ ; int  $b = 6$ ; int \*pa = &a; // value of pointer **\*pa** is // address of a  $*$ pa = b;  $\frac{1}{2}$  changes value of **a** to **b** // **(a == 6)** pa = &b; // changes pointer **\*pa** to // point to address of **b**

**// pointers are just another variable type!**

#### struct and typedef

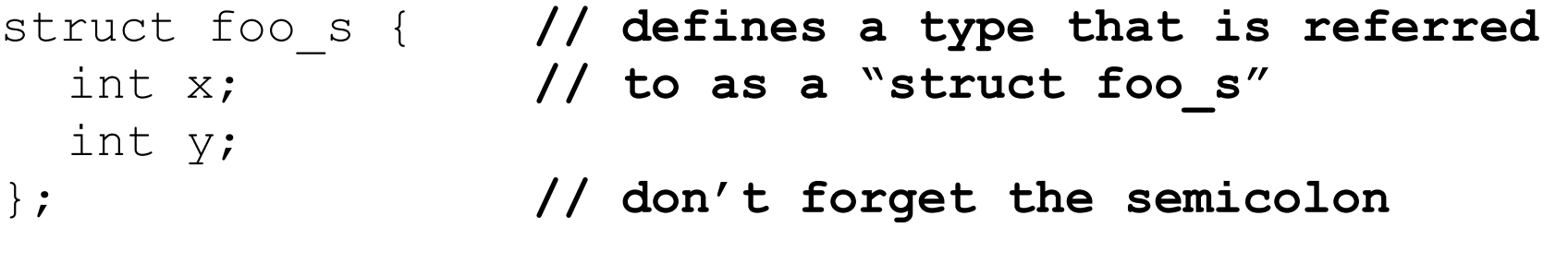

struct foo\_s foo; **// declares a foo struct on the // type struct foo\_s**

 $f \circ \circ \cdot x = 1$ ; // access the x field

**// use typedef to create an alias // allowing you to now use foo\_t // to declare variables instead.** typedef struct foo s \*foo t; foo\_t foo\_ptr; **// this is type (struct foo\_s \*)**

#### Variable Scoping

```
• Dynamic ("heap") memory
    void foo() {
         // value of pointer *p exists until free()'d
         int *_{p} = malloc(sizeof(int));
    }
• Global memory
    int g;
    void foo() {
         // value of pointer *p always exists
         int \star_{p} = \alpha q;}
• Local ("stack") memory
    void foo() {
         // value of pointer *p exists until foo() returns
         int a;
         int *_{\mathcal{D}} = \&a;}
```
#### Functions and Pointers

**int some\_fn(int x, char c) { ... }** // declares and defines a function  $int$   $(*pt$  fn)  $(int, char) = NULL;$  // declares a pointer to a function // that takes an int and a char as // arguments and returns an int pt  $fn =$   $\&$ some  $fn$ ; // makes pt fn point at some fn()'s // location in memory **int a = (\*pt\_fn)(7, 'p');** // calls some\_fn and stores the result // in variable a

#### Common C Pitfalls (1)

• What's wrong and how to fix it?

**}**

**char\* get\_city\_name(double latitude, double longitude) {** char city name[100];  **… return city\_name;**

## Common C Pitfalls (1)

- Problem: return pointer to statically allocated memory.
- Solution: allocate on the heap.

```
char* get_city_name(double latitude, double 
longitude) {
  char* city name = (char*) malloc(100);
 …
   return city_name;
}
```
#### Common C Pitfalls (2)

What's wrong and how to fix it?

```
char* buf = (char*)malloc(32);
strcpy(buf, argv[1]);
```
## Common C Pitfalls (2)

- Problem: buffer overflow
- Solution: limit the size of the copied buffer

```
int buf_size = 32;
char* buf = (char*)malloc(buf_size);
strncpy(buf, argv[1], buf size);
```
• Are buffer overflow bugs important?

#### Common C Pitfalls (3)

What's wrong and how to fix it?

```
char* buf = (char*)malloc(32);
strncpy(buf, "hello", 32);
printf("%s\n", buf);
```

```
buf = (char*)malloc(64);
strncpy(buf, "bye", 64);
printf("%s\n", buf);
```
**free(buf);**

## Common C Pitfalls (3)

- Problem: memory leak
- Solution: free() all variables that are allocated on the heap

```
char<sup>*</sup> buf = (char*) malloc(32);
strncpy(buf, "hello", 32);
printf("%s\n", buf);
free(buf);
buf = (char*)malloc(64);
```
Are memory leaks important?

**…**

OS, web server, web browser, your projects?

#### Common C Pitfalls (4)

• What's wrong (besides ugliness) and how to fix it?

**char foo[2];**  $foo[0] = 'H'$ ;  $foo[1] = 'i';$ **printf("%s\n", foo);**

#### Common C Pitfalls (4)

- Problem: string is not NULL-terminated
- Solution: NULL terminate the string!

```
char foo[3];
foo[0] = 'H';
foo[1] = 'i';
foo[2] = '0';printf("%s\n", &foo);
```
Or better:

 $char * foo = "Hi"$ ;

Double-quoted string literal syntax gets NULL-terminated automatically.

#### Java programmer gotchas (1) **{ int i**  $for(i = 0; i < 10; i+1)$  **… NOT { for(int i = 0; i < 10; i++) …**

#### Java programmer gotchas (2)

- Uninitialized variables
	- catch with **–Wall** compiler option

```
#include <stdio.h>
int main(int argc, char* argv[])
{
   int i;
 factorial(i);
   return 0;
}
```
#### Java programmer gotchas (3)

- Error handling
	- No exceptions
	- Must look at return values

#### Conditional Compilation

**#define CSE451**

**}**

```
int main(int argc, char* argv)
{
   #ifdef CSE451
   printf("The best class ever!\n");
   #else
   printf("Some other random class...\n");
   #endif
   return 0;
```